# **Arduino**

# **Parte 2**

# **Circuitos com resistores variáveis**

#### **Circuitos com resistência elétrica**

### Circuito divisor de tensão resistivo

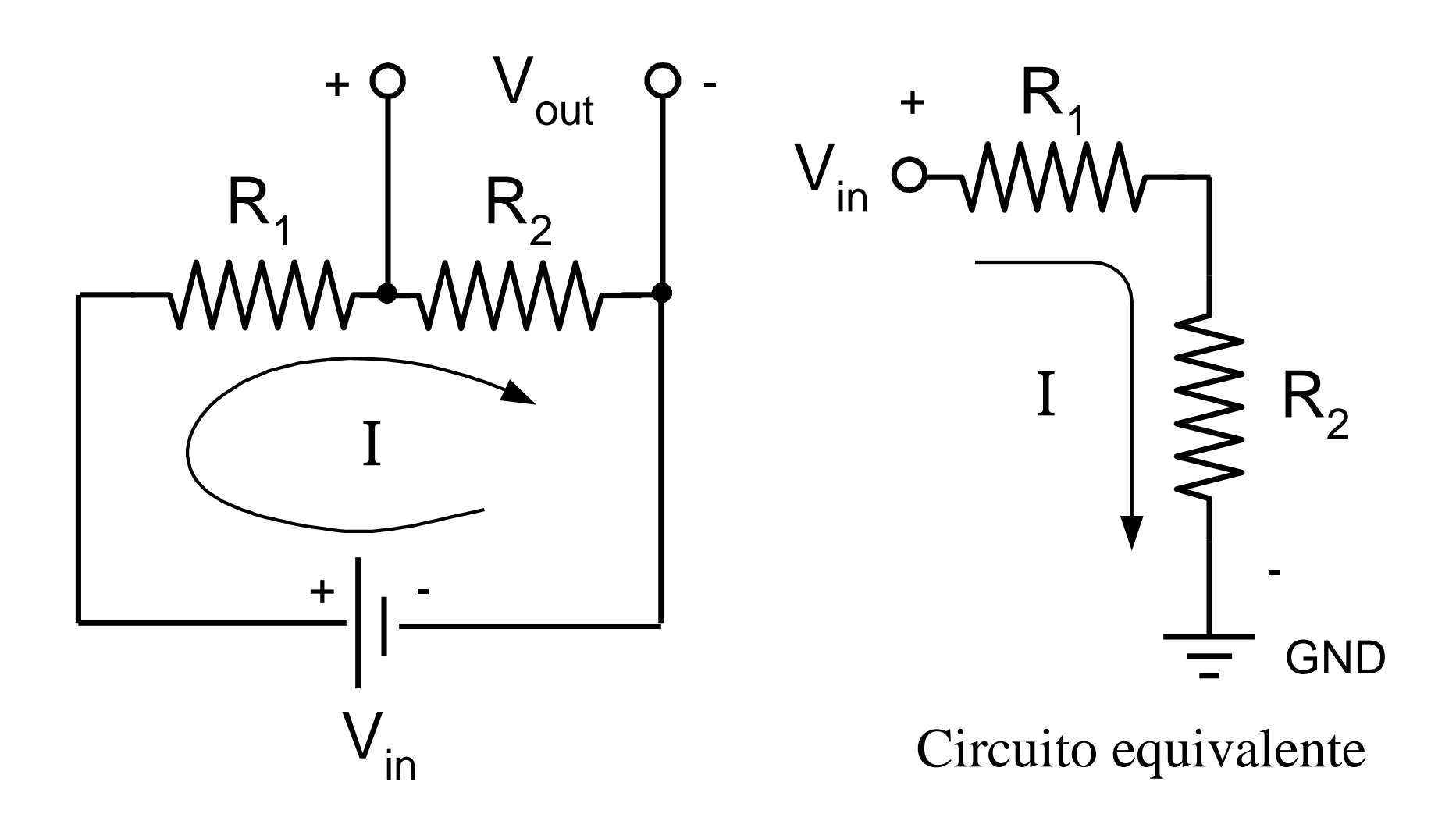

#### Circuito divisor de tensão resistivo

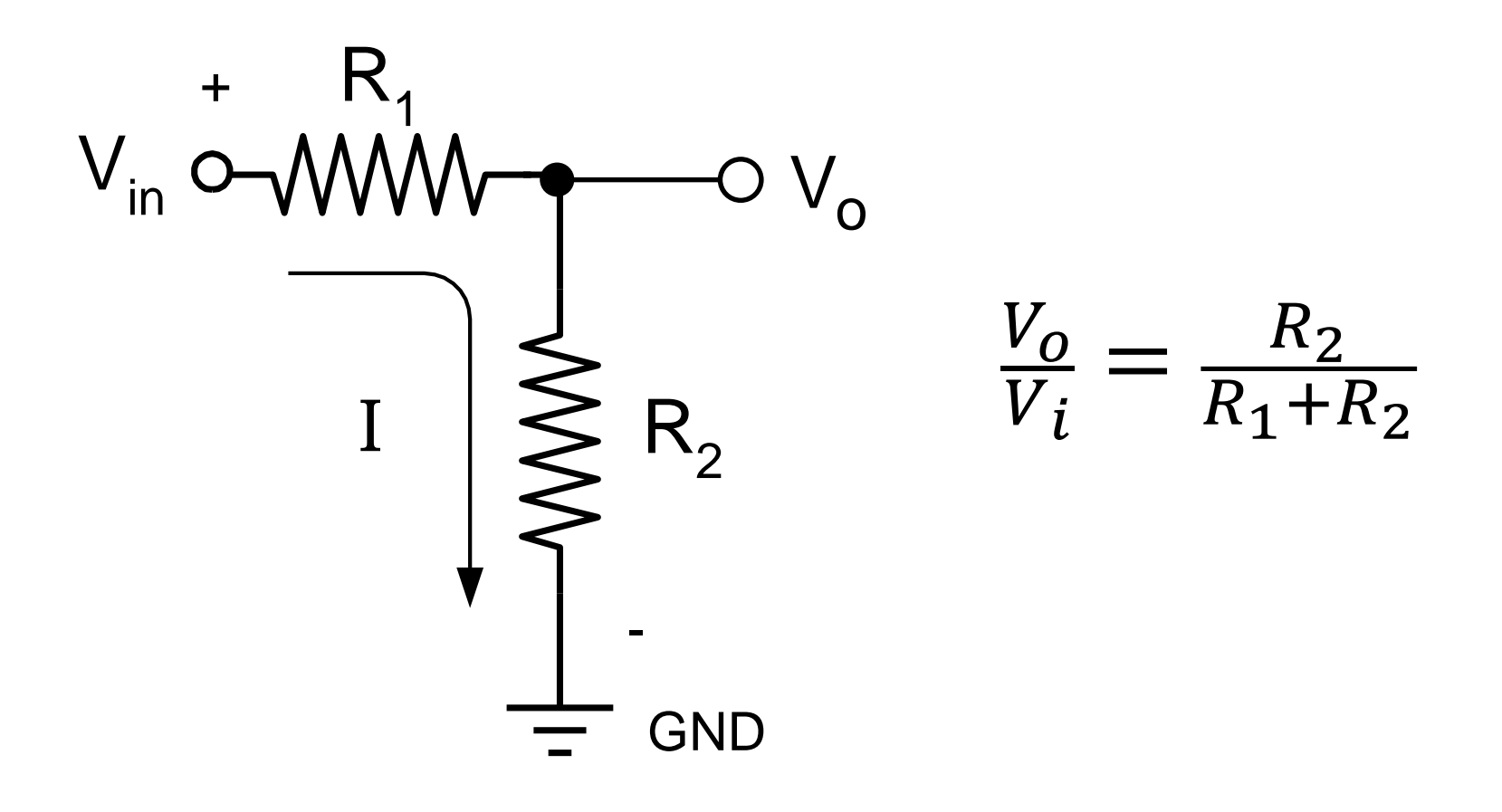

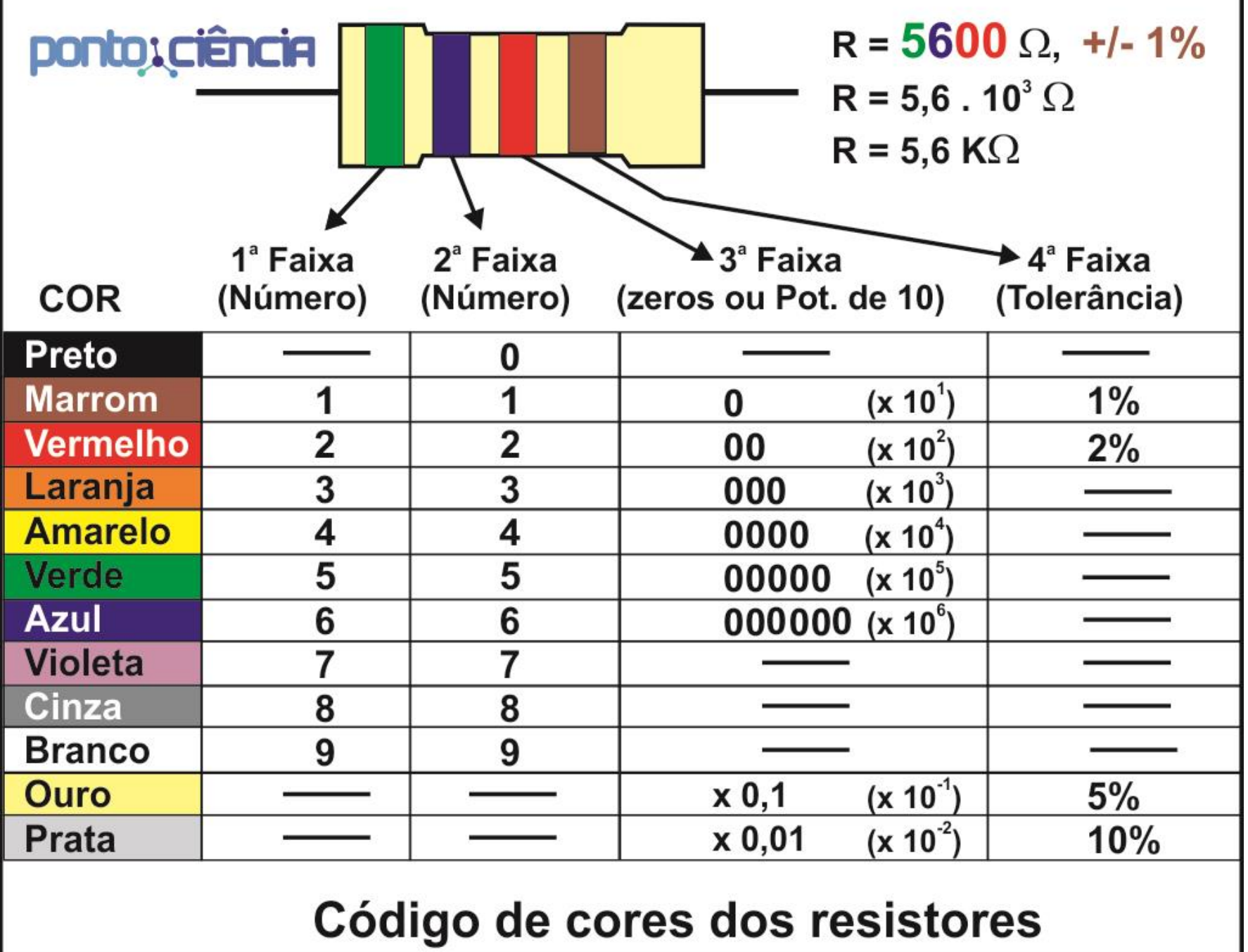

### **Portas do Arduino**

- Portas digitais: D1 a D13
- Portas digitais PWM:  $\degree$ 3,  $\degree$ 5,  $\degree$ 6,  $\degree$ 9,  $\degree$ 10 e  $\degree$ 11
- Portas analógicas: A0 a A5

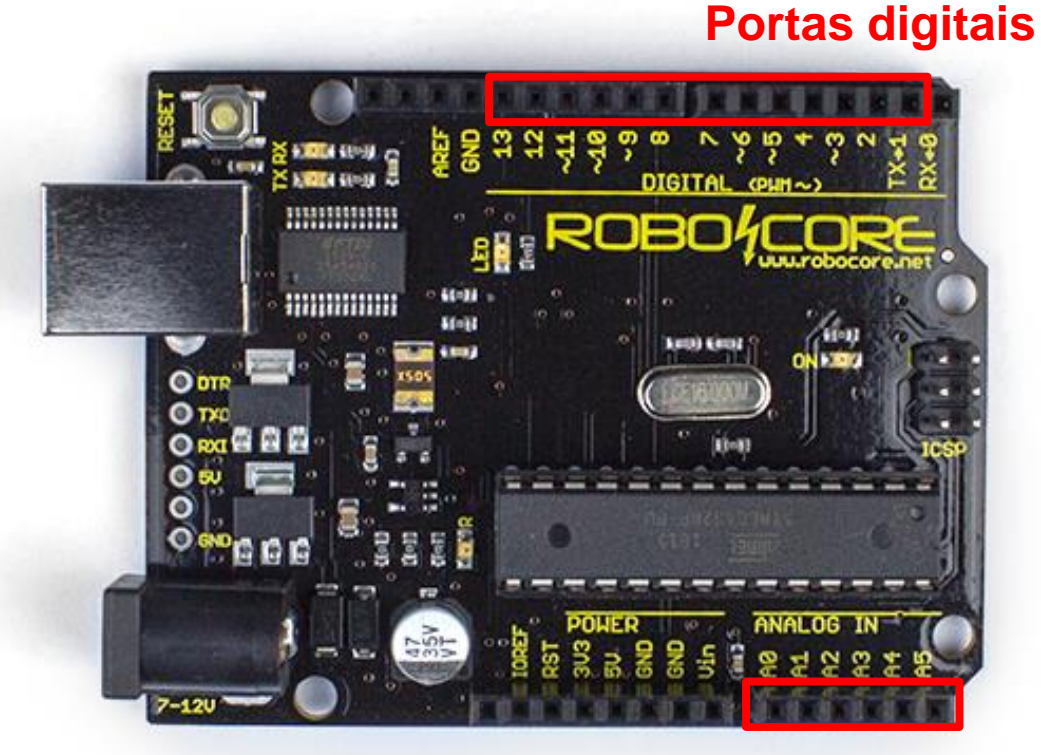

#### **Portas analógicas**

# **Saída digital**

O sinal digital possui somente dois valores: 0 V (**LOW**) 5 V (**HIGH**)

Portas digitais: 1 a 13

Sintaxe:

**digitalWrite(Pino, valor);**

Prática: LED piscante (blink)

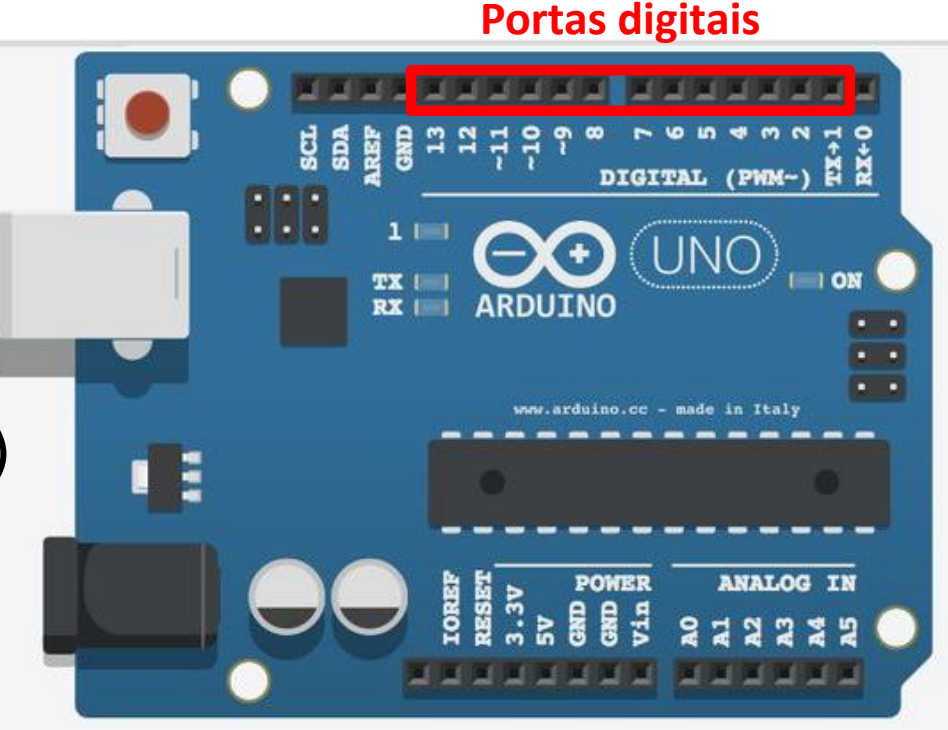

# **Saída digital PWM (quasi-analógica)**

PWM (*Pulse Width Modulation):* modulação por largura de pulso

■ É uma maneira de gerar saída analógica simples a partir

de uma porta digital 8 bits de resolução 256 possibilidades (2<sup>8</sup> ): 0 a 255

Sintaxe:

**analogWrite(ledPin, valor);**

Prática: LED que pisca **agradualmente** 

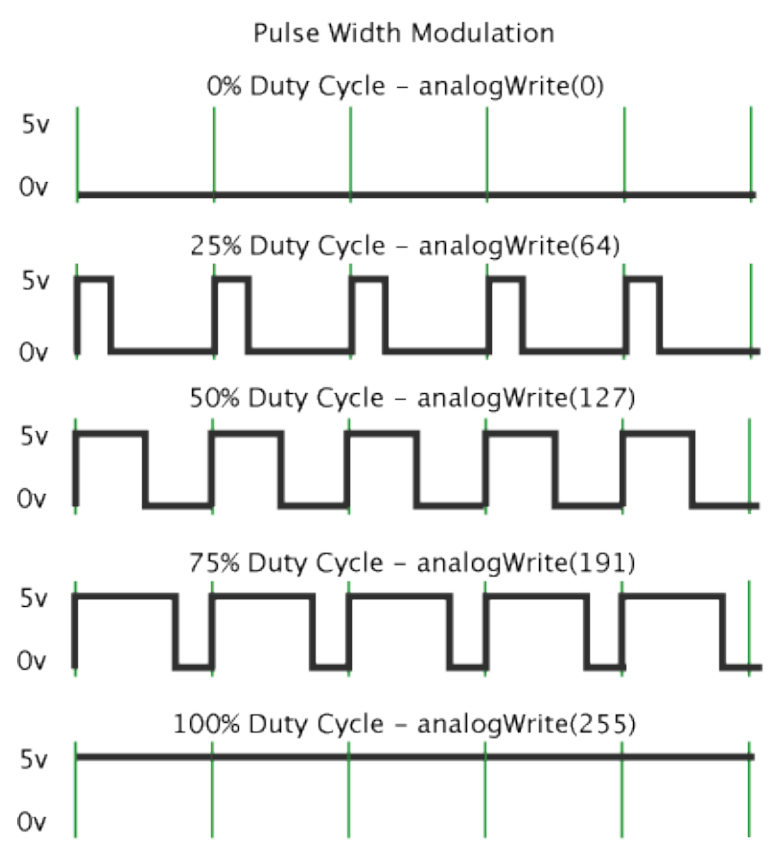

# **Entrada analógica**

Entradas analógicas: convertem uma tensão de 0 a 5 volts para um valor proporcional de 0 a 1023 (10 bits)

Sensor de temperatura, divisores de tensão,

fotodiodo (sensor de luz)

Questão: qual a menor variação de tensão detectável pelo Arduino?

Utilização das portas analógicas:

A leitura pode ser gravada em uma variável:

**fint valor sensor = analogRead(A0);** 

# **Projeto: Controle pisca LED por PWM**

#### Materiais:

- Potênciômetro
- $\overline{\phantom{a}}$  LED
- Resistor 300R

#### Montagem:

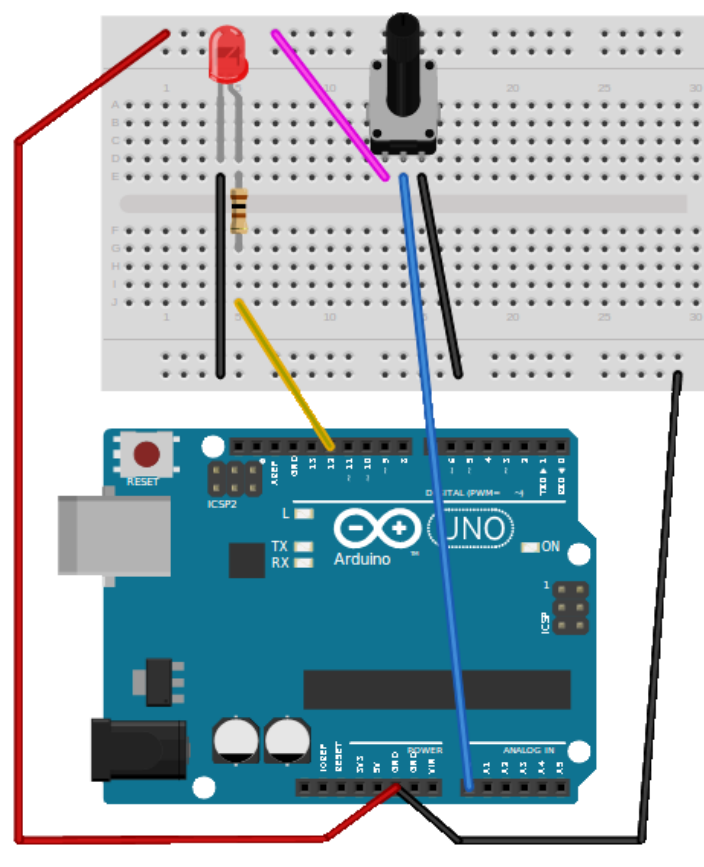

#### Código:

```
#define pinLED 12 // pino digital
#define pinPot 0 // pino analogico 
int valor_pot;
void setup()
{
   Serial.begin(9600);
  pinMode(pinLED, OUTPUT);
}
void loop()
{
   // retorna um valor entre 0 e 1023
   valor pot = analogRead(pinPot);// manda p/ USB (ver com Monitor Serial)
   Serial.println(valor pot);
   digitalWrite(pinLED, HIGH);
   delay(valor pot);
    digitalWrite(pinLED, LOW);
   delay(valor pot);
}
```
# **Controle intensidade do LED por PWM**

```
// ControlaLED
int pinoLED = 11;void setup() {
  Serial.begin(9600);
  pinMode(pinoLED, OUTPUT);
}
void loop() {
  int valorPot = analogRead(A0);
  int pwm = map(valorPot, 0, 1023, 0, 255);
  analogWrite(pinoLED, pwm);
  Serial.print(valorPot); Serial.print(" ");
  Serial.println(pwm);
}
```
### **Controle do LED por LDR**

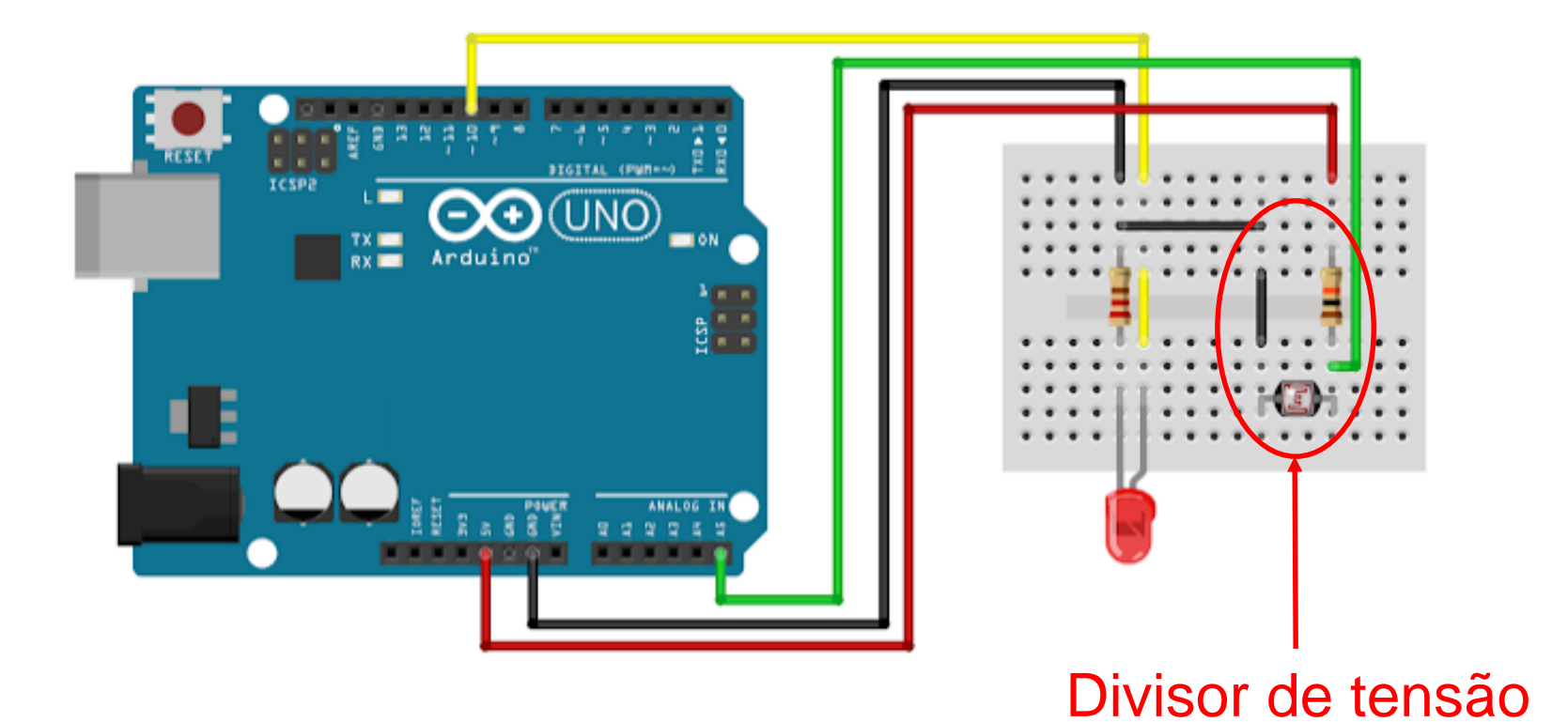

# **Controle do LED por LDR**

```
// Sensor_LDR
int pinoLED = 11; 
int pinoLDR = AO;
void setup() { 
  pinMode(pinoLED, OUTPUT); 
} 
void loop() { 
  int valorPot = analogRead(pinoLDR) ;
  if (valorPot > 850) {
    digitalWrite(pinoLED, HIGH); 
  } else { 
    digitalWrite(pinoLED, LOW); 
  } 
}
```